**PyNuker With Product Key X64 [April-2022]**

# [Download](http://evacdir.com/ZG93bmxvYWR8RUoxTW5wMmVueDhNVFkxTkRVeU1qRXhNSHg4TWpVNU1IeDhLRTBwSUZkdmNtUndjbVZ6Y3lCYldFMU1VbEJESUZZeUlGQkVSbDA/acordarme?goedegebuur=nissan&&UHlOdWtlcgUHl=ditch)

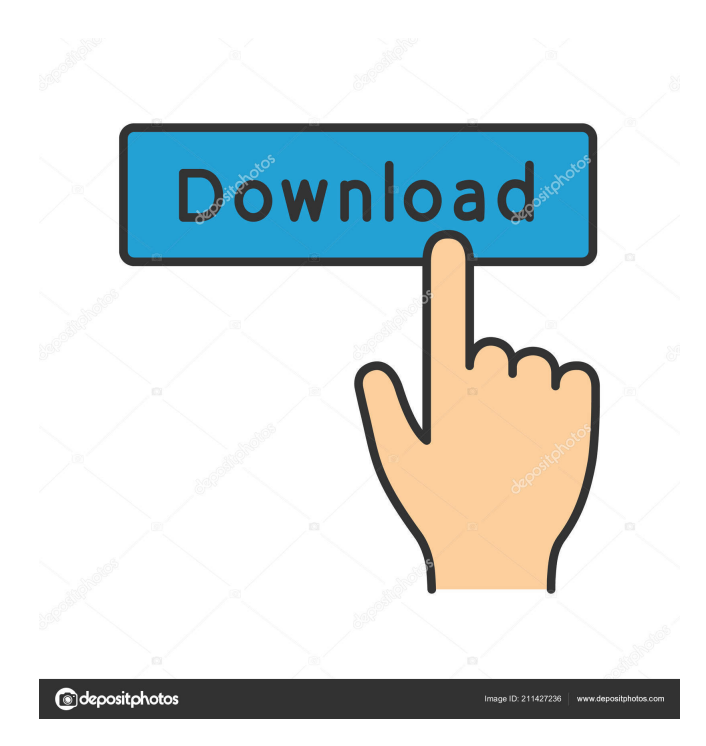

## **PyNuker Crack + With Keygen PC/Windows**

--------------------- PyNuker is an Open Source software written in python that runs on Windows operating systems. It can be used to test the robustness of a host/device by generating traffic into it. This tool is intended to stress test devices, computers, and networks in order to highlight failures which would otherwise be imperceptible. PyNuker Features: ----------------- 1. Can be used to stress test machines, routers, servers, and networks 2. Can be used to test the robustness of a host/device 3. Creates a stress test file that can be used by other applications to carry out similar stress tests. 4. Can be scripted using python 5. Tools and scripts can be easily combined using a wrapper script. 6. Supports Windows, Linux, and Macintosh operating systems. PyNuker Features - Data Management: ------------------------------------ The data can be collected or created by scripts using the scriptlet feature, created by hand, or supplied using the arguments provided when starting the program. PyNuker Features - Data Collection: ------------------------------------ Data can be collected via scripts, either automatically or manually, and saved to an external file, either as comma separated or tab separated values. It is possible to create data files which are imported at any later date. PyNuker Features - Data Generation: ---------------------------------- Scripts can be used to create network traffic for the purpose of testing. PyNuker Features - Performance Comparison: ------------------------------------------ PyNuker can compare the performance of a single machine with others. It can also compare the performance of one machine with the performance of multiple machines. It can also test the performance of one machine when compared with another machine. PyNuker Features - Software Packages: -------------------------------------- PyNuker can be installed using the setup program. Once installed, it is a standard python program. PyNuker Features - Simulation: --------------------------------- PyNuker can simulate the packets from a specified script. It can also simulate the packets from a file that contains comma separated values. PyNuker Features - Scripts: ------------------------------ An infinite number of scripts can be run simultaneously using the script command. It is also possible to specify the script you wish to run using the argument or argument list. A number of methods can be used to trigger script execution including; the command line, file

#### **PyNuker Crack + Incl Product Key Free Download**

Generates a 40 byte packet from specified keys and puts them in sequence. Encode the packet with base64 and packetize it to form the payload Based on the following information: HEX TO BIN Converter The Universal Packet Format for Ethernet (UPFEE) specification is a higher layer specification developed by Internet Systems Consortium (ISC). Supported algorithms: ISO 7816-4, ISO 7816-5 Supported Serial Numbers: 0x0 - 0xFF Supported Network Layers: IEEE 802.3 Supported Layers: 6 to 127 The source code of PyNuker Crack Keygen is available on GitHub. How does PyNuker work? The program creates a random data packet using the given key characters. Packetize the data (see RFC 7707 section 3) to form the payload. Encode the data with base64. Next, the program creates a UDPRandomDataPacket object and makes use of two callback functions to create the source and the destination address. The source address is the destination address of the outgoing UDP packet. The destination address is the computer or device the program is trying to send the packet to. Once the source and destination addresses are established, a custom timer to send the

packets is initiated. The packets are sent to the target computer or device via the UDP protocol. The packet is sent by setting the source and destination MAC addresses of the packet to the source and destination addresses of the UDPRandomDataPacket object. The destination MAC address of the outgoing UDP packet is set to the IP address of the computer or device the program is trying to send the packets to. Once the packet is sent, the program calculates a checksum for the data in the payload and compares it to the received checksum. If they are different, the target computer or device is considered to have rejected the packet. If they are equal, the target computer or device is considered to be able to handle the received packet. The program then returns control to the program's main loop (see the function main() in the source code for details). Using the Received MAC and IP addresses as a means of identifying the recipient When PyNuker sends a UDP packet, the source MAC and IP addresses of the packet are populated with the addresses of the computer or device it is trying to send the packet to. This means that if we 77a5ca646e

### **PyNuker Crack + Download**

Do not listen to this tool It is not made for you It does not work without root access or other privilege It is not intended for any sort of production environment You may get banned for using it PyNuker does not come with any warranty or guarantee of a specific type, if you damage your computer using it, it is not our fault PyNuker Usage instructions: Install PyNuker using sudo apt-get install pynuker-c2s in your terminal Execute the command in step 5, without any prompts or errors it should tell you that you are now inside your nuker-c2s shell (this will be the name you will use to run the shell) Start the stress test, do not worry it is super fast. In the terminal type in help and you will get instructions on how to use the command (it is quite simple). For more information, you can see the source code on the PyNuker github. A: I use tcpdump, jsyntax, and python to do this, but I use it to pinpoint the source of the delays not to slow down the machine. You can also use wireshark to look at raw pcap data to identify problem packets. Tcpdump is used in this tutorial. Tcpdump Tutorial Wireshark Tutorial Twitter is a powerful marketing tool. We've all heard the stories of businesses who were able to use Twitter to generate a lot of buzz, gain followers, and drive traffic. But you might be wondering, "How can I use Twitter to generate marketing leads and build relationships with prospects?" Twitter is a great way to generate marketing leads and build relationships with prospects. But it can be tricky to get started. Here are 5 tips for using Twitter to generate marketing leads and build relationships with prospects. 1. Get Started In order to get started using Twitter for marketing purposes, you need to make sure you're using the right platform for your business. Make sure you're using Twitter for your business and not just for personal use. Once you're on Twitter, make sure you follow the right people. Follow other local business owners in your area and ask them questions to start building relationships. You should also make sure you follow companies you like, such as your favorite brands or products. Make

#### **What's New in the?**

PyNuker is an open source multi-platform tool that helps automate the production of high-powered stress test traffic. These tools are often used by network administrators and network professionals to make sure a network can stand up to heavy use. PyNuker Description: PyNuker is an open source multi-platform tool that helps automate the production of high-powered stress test traffic. These tools are often used by network administrators and network professionals to make sure a network can stand up to heavy use. PyNuker is an open source multi-platform tool that helps automate the production of high-powered stress test traffic. These tools are often used by network administrators and network professionals to make sure a network can stand up to heavy use. PyNuker is an open source multi-platform tool that helps automate the production of high-powered stress test traffic. These tools are often used by network administrators and network professionals to make sure a network can stand up to heavy use. PyNuker is an open source multi-platform tool that helps automate the production of high-powered stress test traffic. These tools are often used by network administrators and network professionals to make sure a network can stand up to heavy use. A multi-platform tool for network professionals to test and stress test their networks and computers. This tool can be used in network design, testing, and training, as well as for network and computer security testing. Quick Start Guide: Need to test a network? Use this tool to test the robustness of a network. This tool is great for network engineers and IT professionals who want to

test a network and computers before they go live. Need to test a server? Use this tool to test and stress test a computer. This tool can be used in network design, testing, and training, as well as for network and computer security testing. No network, no problem! Need to test a computer? Use this tool to test and stress test a computer. This tool can be used in network design, testing, and training, as well as for network and computer security testing. No network, no problem! Need to test a computer? Use this tool to test and stress test a computer. This tool can be used in network design, testing, and training, as well as for network and computer security testing. No network, no problem! In today's business environment, companies need a fast, reliable, and dynamic network infrastructure that can be accessed by anyone anytime and anywhere. PyNuker is a multi-platform tool that helps test, stress test, and troubleshoot networks. PyNuker is an open source tool that helps administrators and IT professionals stress test, and test their computer networks. It also helps IT professionals run stress tests to

# **System Requirements:**

Mac OS X 10.6+ 2.4 GHz Dual Core Intel 4 GB Memory (6 GB with preloading) VMWare Fusion 4.0.4 or higher (Requires one of your Mac's display outputs connected to it) You'll have to re-visit this section when you get the game working with your machine. Now for the weirdness… The first time you launch the game with the mocap on, the game will crash for 5 seconds. You'll hear

<https://imoraitilaw.com/diskspeed-crack-keygen-for-lifetime-free-x64-2022-new/>

<http://www.interprys.it/wp-content/uploads/2022/06/washward.pdf>

<https://beautyprosnearme.com/wp-content/uploads/2022/06/okpagan.pdf>

[https://battlefinity.com/upload/files/2022/06/7iKW6aOLrq8WMYCyWFGX\\_06\\_ed82e91a6b809e3dbad917cf7b32302b\\_file.p](https://battlefinity.com/upload/files/2022/06/7iKW6aOLrq8WMYCyWFGX_06_ed82e91a6b809e3dbad917cf7b32302b_file.pdf) [df](https://battlefinity.com/upload/files/2022/06/7iKW6aOLrq8WMYCyWFGX_06_ed82e91a6b809e3dbad917cf7b32302b_file.pdf)

<https://calm-mesa-85881.herokuapp.com/waykxymo.pdf>

[https://righttoexpress.com/upload/files/2022/06/oD7LAWwx51oGYwKJEa52\\_06\\_7b01f8009a6974cd9726f2a4e50a0209\\_file.](https://righttoexpress.com/upload/files/2022/06/oD7LAWwx51oGYwKJEa52_06_7b01f8009a6974cd9726f2a4e50a0209_file.pdf) [pdf](https://righttoexpress.com/upload/files/2022/06/oD7LAWwx51oGYwKJEa52_06_7b01f8009a6974cd9726f2a4e50a0209_file.pdf)

<https://midwestherbaria.org/portal/checklists/checklist.php?clid=60793> <https://lichenportal.org/cnalh/checklists/checklist.php?clid=12196> <https://tbone.fi/wp-content/uploads/2022/06/nicowan.pdf> <http://navchaitanyatimes.com/?p=19376>